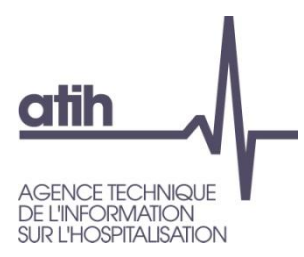

# **Tome 3** : Guide méthodologique ENC

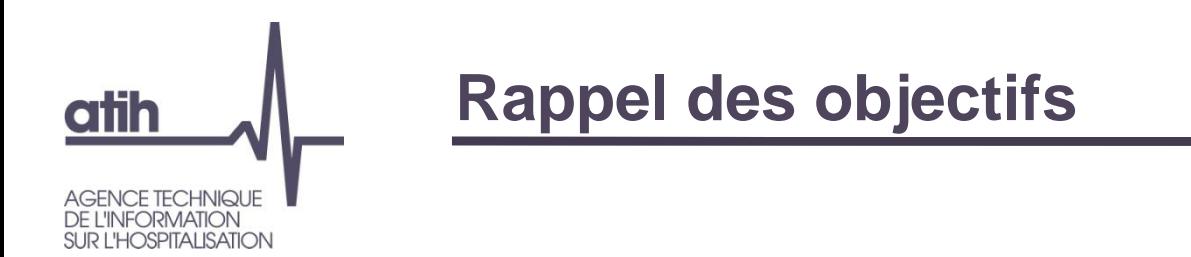

Le Guide méthodologique ENC constitue le **Tome 3** du Guide de Comptabilité Analytique.

Les **axes de travail** suivants ont guidé la réécriture de ce Tome 3 :

- **O** Un travail sur le fond :
	- analyse des éléments communs aux 3 champs et du spécifique éventuel,
	- **O** harmonisation du vocabulaire,
	- **O** précisions méthodologiques,

mais sans remettre en cause le fondement des différentes méthodologies.

- Une mise en forme qui a pour objectif d'accroitre la lisibilité ;
- Une écriture plus synthétique, illustrée de tableaux, de schémas, d'exemples.
- La réécriture a permis une **fusion en un seul document** des 3 guides ENC préexistants.

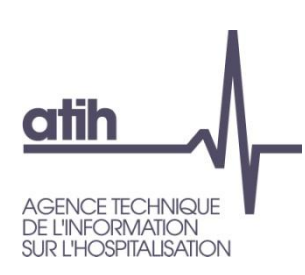

# **Evolutions et précisions méthodologiques Tous Champs**

### **Affectation du personnel** :

- les sages-femmes seront affectées en Personnel Médical  $\mathbf{\Omega}$
- **O** les puéricultrices (tout comme les IBODE) sont des infirmières avec une spécialisation => affectation en Personnel Soignant
- **O** les aides-puéricultrices sont des aides-soignantes spécialisées => affectation en Personnel Soignant
- **O** précisions sur le traitement des absences
- **Prise en compte du coût de l'investissement** : la phase VIII a été réécrite et simplifiée, sans être modifiée sur le fond. Un groupe de travail établissements a été constitué sur le sujet (réuni le 26/11/2013).
- Précisions sur la prise en compte des **éléments hors comptabilité d'exploitation**   $\mathbf{O}$ (honoraires notamment).
- Traitement de la **participation** comme un poste de charges incorporables (*décision prise en COPIL le 18/07/2013*).
- Possibilité de saisie des **produits de la tarification hospitalière** en Phase II d'ARCAnH afin de permettre un contrôle des éléments saisis en phase II avec la balance comptable totale des établissements (évolution ARCAnH 2013).

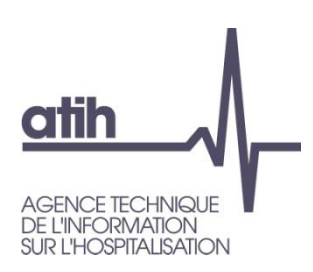

## **Evolutions et précisions méthodologiques Tous Champs**

### **Vocabulaire :**

Les **statuts juridiques** des établissements ont été regroupés selon les appellations suivantes :

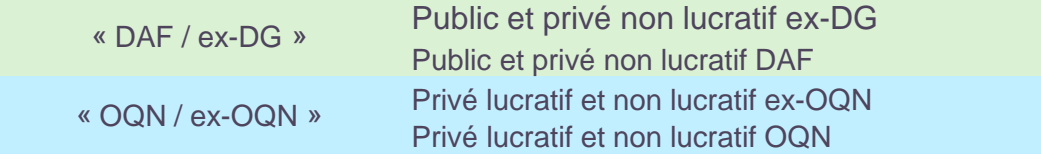

Le **sigle « ENC »** est utilisé en remplacement du sigle « ENCC ». Il est bien précisé en début de guide qu'il s'agit d'une méthodologie commune aux établissements privés et publics.

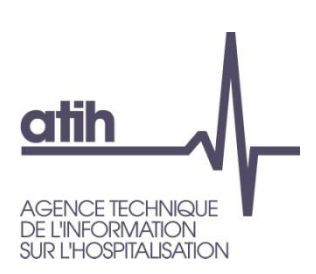

# **Evolutions et précisions méthodologiques Champs MCO et SSR**

### **Cas particulier des charges de radiothérapie (MCO) et de balnéothérapie (SSR) :**

- **O** Pour une meilleure mesure des coûts des activités de radiothérapie (ENC MCO) et de balnéothérapie (ENC SSR), **certains comptes de charges à caractère hôtelier et de structure** pourront être affectés **directement** sur la SAMX radiothérapie et sur la SAMT de balnéothérapie.
- O Cela concerne, par exemple, les comptes suivants :
	- **O** 60611 Eau et assainissement
	- **O** 60612 Energie et électricité
	- **O** 6125 Crédit-bail immobilier
	- **o** 661 Intérêt des emprunts et dettes
	- 681122 Dotations aux amortissements des immobilisations corporelles.

 Ce traitement est **facultatif pour l'ENC 2013** et **obligatoire à partir de l'ENC 2014**.

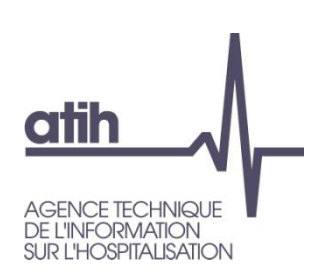

# **Evolutions et précisions méthodologiques Champ HAD**

- Les établissements participants à l'ENC HAD avaient initialement le choix, pour le **recueil des intervenants**, entre 2 scenarios :
	- O Scénario 1 = non distinction du temps de transport et des indemnités de déplacement ;
	- Scénario 2 (**scénario cible obligatoire à compter de l'ENC 2014**) = distinction du temps de transport et des indemnités de déplacement.
	- **→ Dans le guide, seul le scenario cible** a été décrit.
- **Logistique Dédiée au Patient** (LDP) :
	- Prise en compte de **l'allégement du recueil de la LDP** décidé en COPIL ENC le 18/07/2013.

### **Ventilation de la Logistique Médicale (LM) Pharmacie**

**→** Utilisation de la **journée d'hospitalisation** comme clef de ventilation de la LM Pharmacie sur les séquences (*décision prise en COPIL ENC le 18/07/2013*).

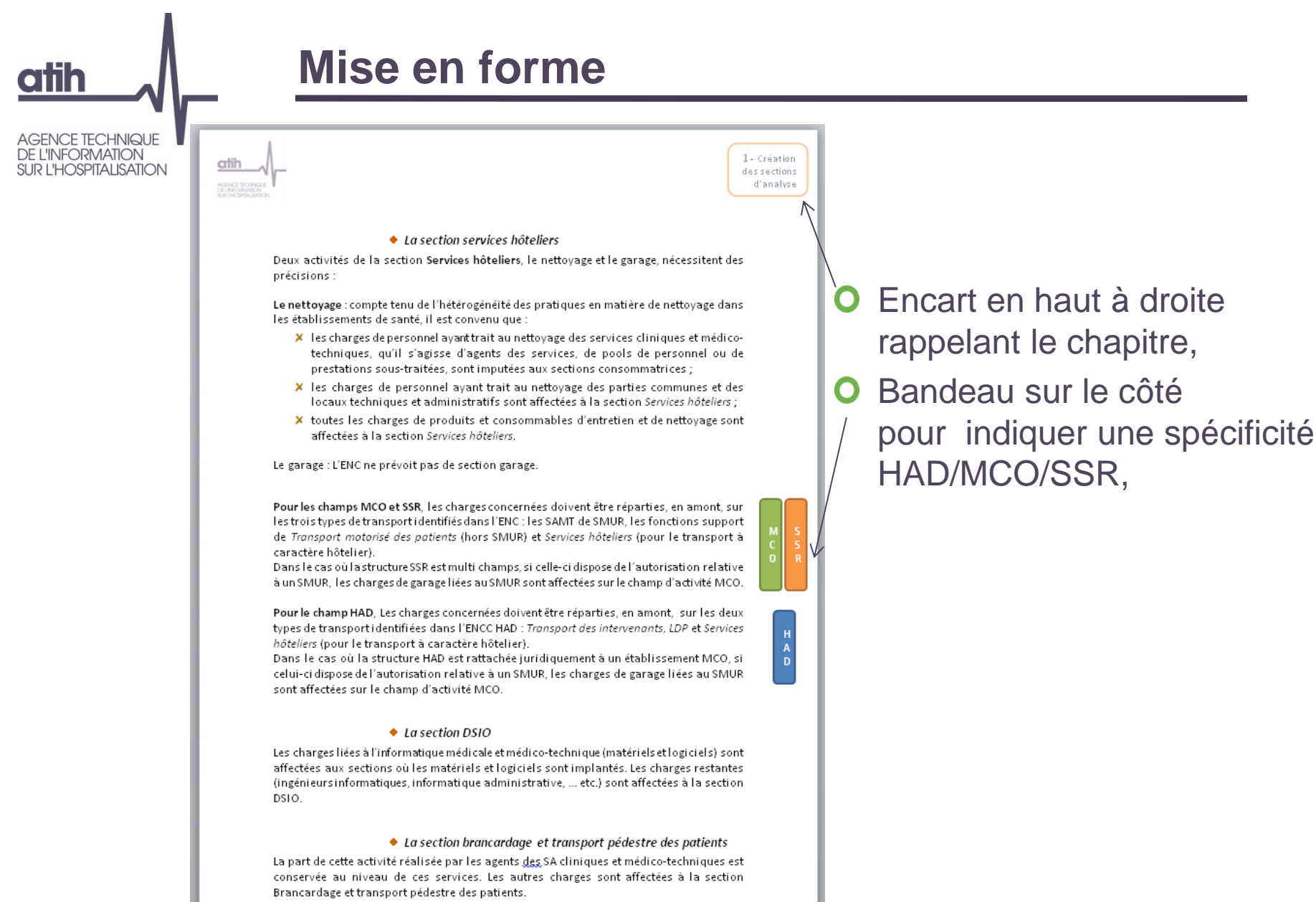

A noter que par nature, l'HAD n'est pas concernée par cette section.

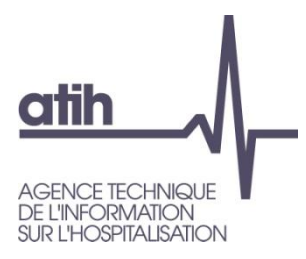

### **Mise en forme**

### O Suppression des cadres rouges / verts afin de simplifier la lecture :

#### 1.2.1. Les activités subsidiaires

Les activités subsidiaires, directement liées aux activités principales de soins, sont génératrices de produits incluant le plus souvent des marges bénéficiaires qui n'ont pas vocation à atténuer les coûts des séjours d'hospitalisation MCO.

Par contre, il est nécessaire d'identifier et d'isoler les charges qui leur reviennent.

Ces activités ont la particularité d'être circonscrites par le volume des produits qu'elles génèrent. On en distingue quatre : la rétrocession de médicaments, la mise à disposition de personnel facturée, certaines prestations délivrées aux usagers et aux accompagnants, et les autres ventes de biens et de services<sup>1</sup>.

#### 1.2.1.1. Les rétrocessions de médicaments

Cette rubrique reprend les charges engagées pour l'activité de rétrocession (achats de spécialités pharmaceutiques rétrocédées mais aussi une part des fonctions logistiques consacrée à cette activité).

La rétrocession est définie à l'article L. 5126.4 du code de la santé publique comme la vente par des pharmacies à usage intérieur (PUI), au public et au détail, de médicaments et de dispositifs médicaux stériles.

#### $\Box$  Mise en œuvre

Dans le plan comptable hospitalier, il s'agit des comptes 7071.

#### 1.2.1.2. Les mises à disposition de personnel facturées

Cette rubrique vise le personnel géré et rémunéré par l'établissement, mis à disposition et facturé à une entité extérieure

#### $G^{\!\mathbb{P}}$  Mise enœuvre

Dans le plan comptable hospitalier, il s'agit des comptes 7084

' Les numéros de compte repris dans le développement qui suit sont ceux du plan comptable hospitalier. Ils ne sont fournis qu'à titre indicatif

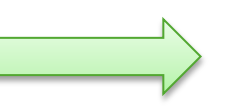

#### 1.8.3 Activités subsidiaires

#### On en distingue quatre catégories :

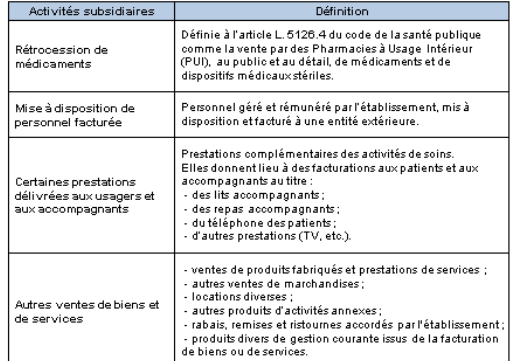

#### 1.8.4 Autres activités financées hors T2A

L'ENC identifie dans une rubrique spécifique les charges liées aux missions d'intérêt général.

Le traitement de ces charges est spécifié dans une note publiée annuellement sur le site de l'ATIH, note qui fait le lien avec les différentes modalités de financement de ces activités : Missions d'Intérêt Général et l'Aide à la Contractualisation (MIGAC), les Fonds d'Intervention pour la Qualité et la Coordination des Soins (FIQCS), et les Fonds d'Intervention Régional<br>(FIR) étant amenés à évoluer régulièrement.

#### 1.8.5 Charges Non Incorporables et Produits Non Déductibles

Certaines charges et certains produits, présentant un caractère inhabituel ou exceptionnel, sont considérés dans l'ENC comme non incorporables pour les charges ou non déductibles pour les produits.

#### L'ENC impose la création d'une SA pour isoler ces 2 types d'éléments.

ATIH - GUIDE DE L'ÉTUDE NATIONALE DES COÛTS (ENC)

1 – Création<br>des Sections<br>d'Analyse

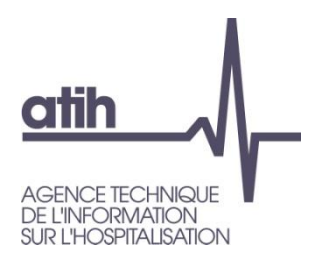

## **Schémas et exemples**

Les différentes phases de la méthodologie ont été décrites à travers des schémas, ci-dessous le schéma décrivant la phase III :

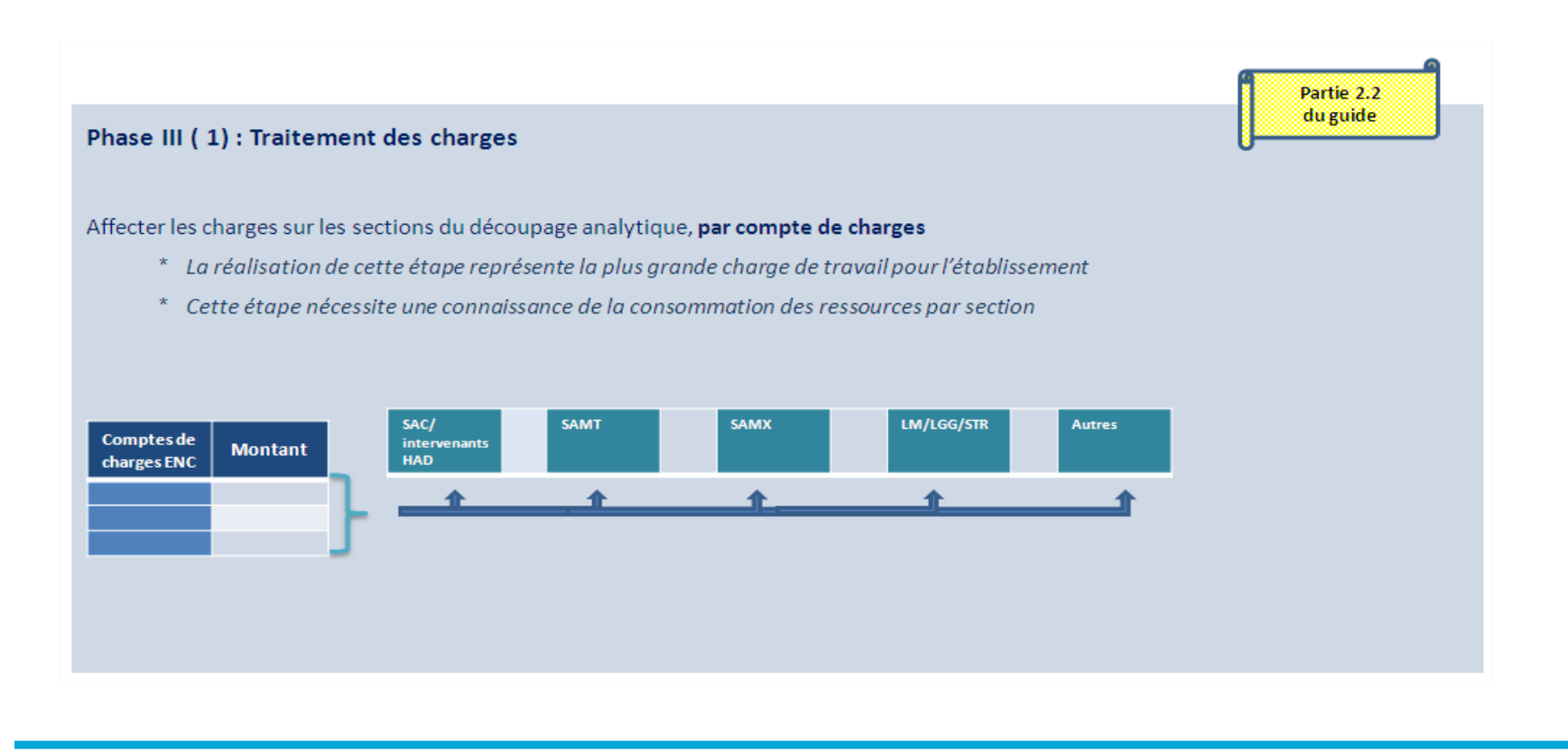

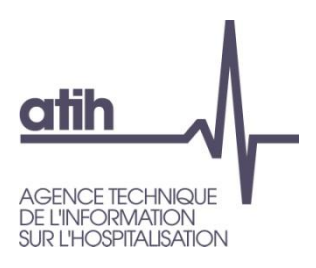

### **O** Insertion d'exemples pour les phases les plus complexes :

### **Schémas et exemples**

#### **Exemple dans le classeur ARCAnH :**

L'établissement a reçu 1000 € de remboursement de frais au titre de la formation professionnelle du personnel d'entretien et de l'accueil.

#### **Etape 1 :**

1000 € seront saisis dans la ligne de produits dans l'onglet « Phase II saisie du PCS ».

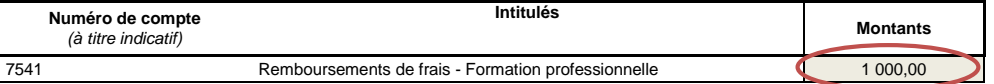

#### **Etape 2 :**

Les produits vont être affectés aux sections concernées dans l'Onglet « Phase III – Affectation à la section concernée ».

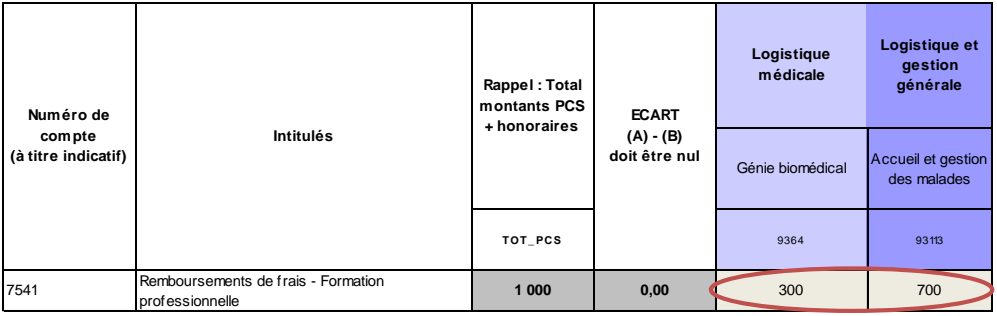

#### **Etape 3 :**

Ces produits vont être soustraits des postes de charges correspondants dans l'onglet « Phase IV – déduction du poste de charge ».

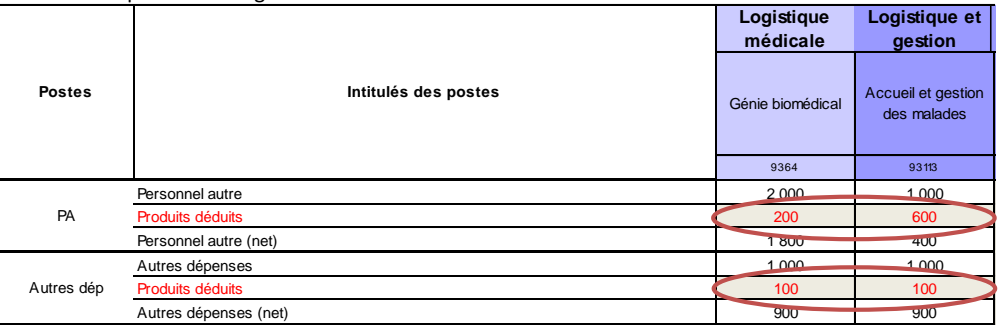

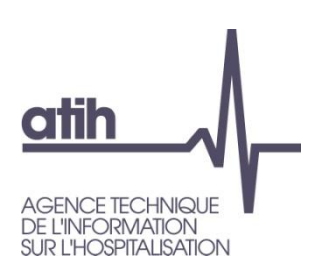

# **Validation de la nouvelle version du Guide méthodologique ENC**

- Le Comité Technique ENC Interchamps, au cours de sa séance du 21/11/ 2013, a rendu un avis favorable sur ce document.
- Le Comité de Pilotage ENC, au cours de sa séance du 12/12/2013, a validé ce document et a permis :
	- $\triangleright$  sa mise en ligne sur le site internet de l'ATIH,
	- $\triangleright$  sa publication au Bulletin Officiel.